## **Einstellungen für die Nutzung von Logineo mit privaten Geräte:**

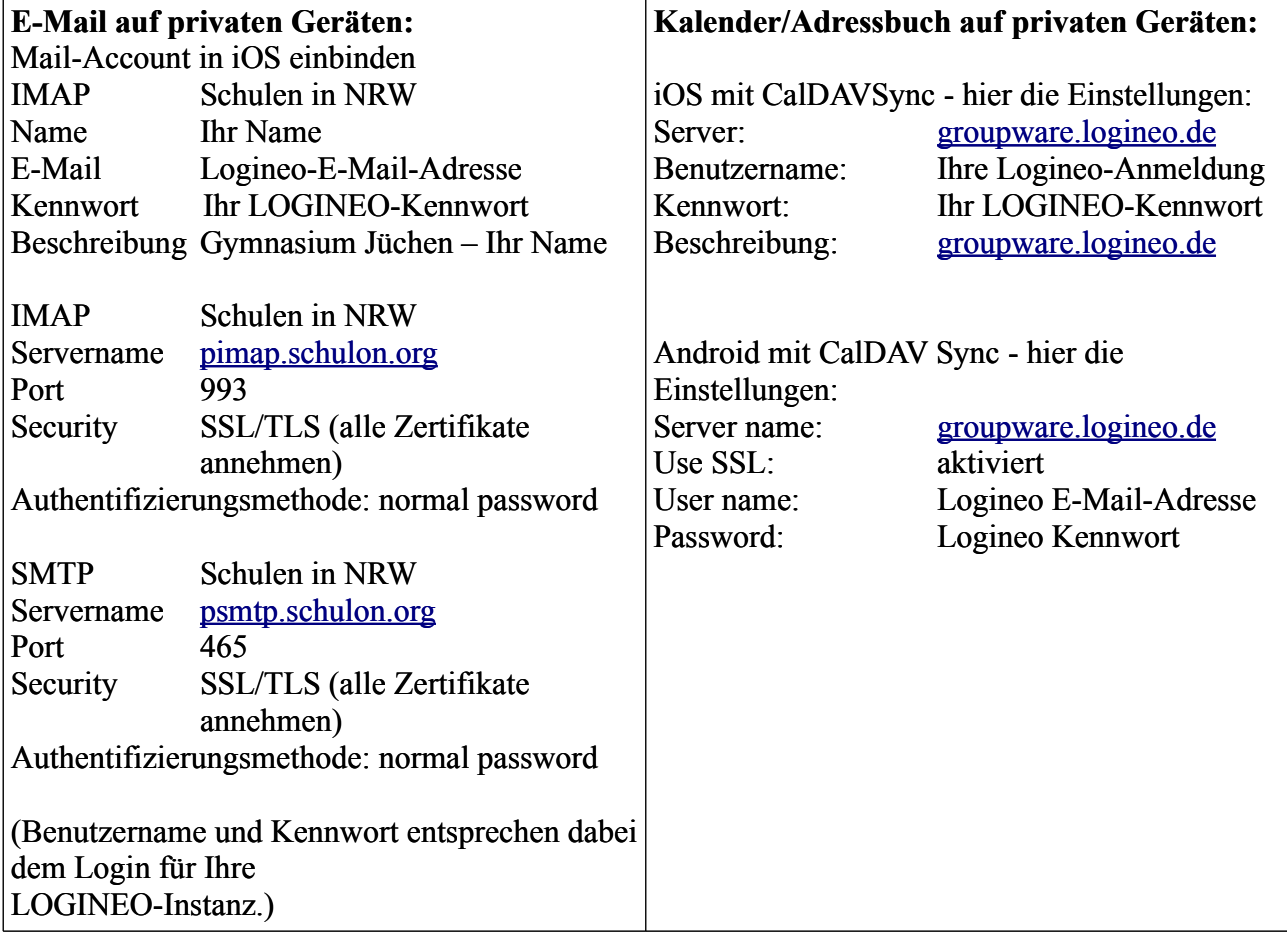